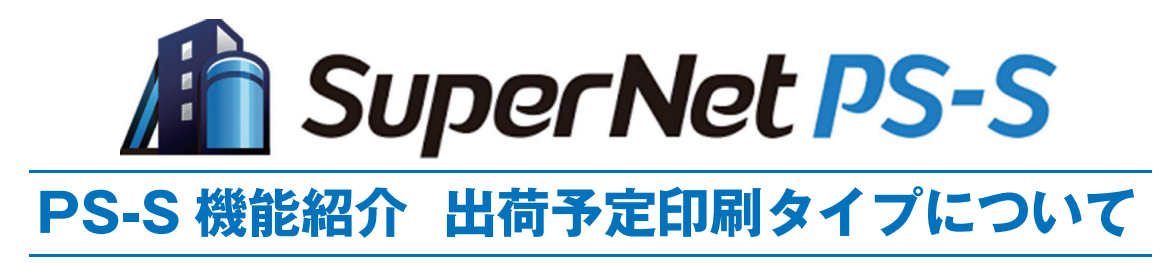

弊社出荷予定について予定表を印刷する際に目的別に 3 つのタイプを選択することが出来ます。

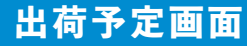

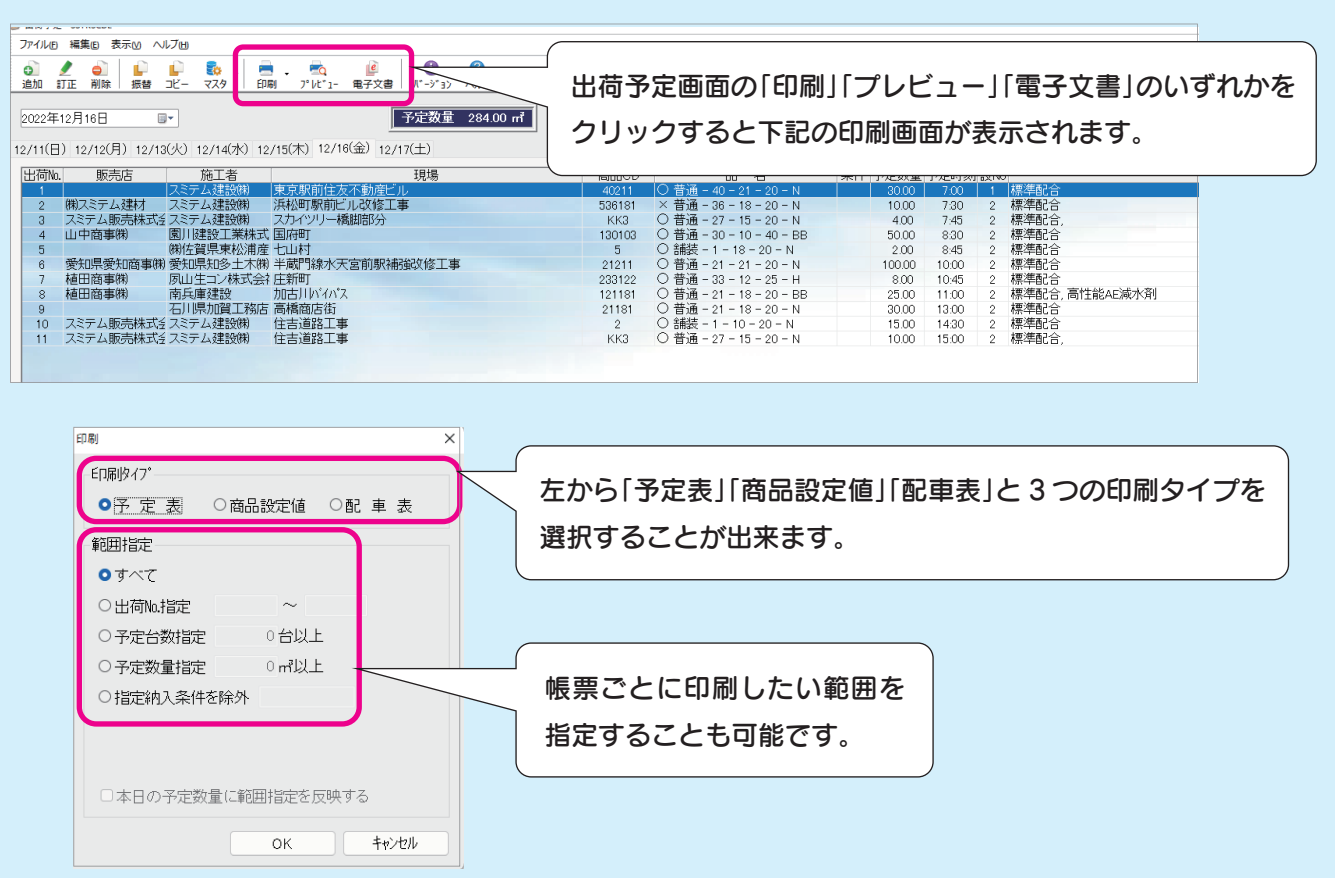

予定表タイプ 標準の帳票タイプになり、通常の出荷業務に適した帳票です。 出荷予定表 営業E 本日の予定数量 印 欄<br>: 任出荷係 工 場 長主 2022年12月16日 (金)  $284.00 m<sup>3</sup>$ 服光度 **HHROD** 千思响 施工者 **東 塔 名**  $R_{\text{c}}$ 光纖量 医器官 **スミテム建設開** 東京駅前住友不動産ビル  $40211$  普通 - 40 - 21 - 20 - N - - - - -<br>標準配合  $\mathbf{1}$  $7:00$  $\circ$  $30.00$ **שבת** 375  $536181$  普通 - 36 - 18 - 20 - N 標準配合  $\,$  2  $\,$  $7:30$ スミテム強静策 **浜松町駅前ビル改修工事**  $\times$  $10.00$ スミテム販売株式会<br>私 スミテム建設機 スカイツリー橋脚部分  $KK3$ 普通 - 27 - 15 - 20 - N 標準配合  $\overline{\mathbf{3}}$  $7:45$  $\circ$  $4.00$ 山中商事開 園川建設工業株式会社 国府町  $130103$  普通 - 30 - 10 - 40 - BB 標準配合  $\pmb{4}$ 8:30 1676  $\circ$  $50.00$ |<br>|梯佐賀県東松浦産業 七山村  $\overline{\phantom{0}}$ 编装-1-18-20-N 標準配合  $\sqrt{5}$  $8:45$  $2.00$ 半蔵門線水天宮前駅補強改<br>修工事 - 21 - 21 - 21 - 20 - N ·<br>愛知県愛知商事㈱ 標準配合  $\overline{\mathbf{6}}$  $10:00$  $\overline{\circ}$  $100.00$ 植田商事様  $\overline{7}$ 庄新町 233122 普通 - 33 - 12 - 25 - H 標準配合  $|_{10:45}$  $\circ$ 4542  $8.00$ 植田商事業 南兵庫建設 加古川バイバン 121181 普通 - 21 - 18 - 20 - BB<br>高性能AE減水剤 標準配合  $_{\rm 8}$  $\vert_{11:00}$  $\circ$ 25.00 石川県加賀工務店園 高橋商店街 21181 普通 - 21 - 18 - 20 - N 標準配合  $9 | 13:00$  $\circ$  $30.00$ │<br>│スミテム販売株式会<br>│社 住吉道路工事 编装 - 1 - 10 - 20 ー<br>標準配合  $10 | 14:30$ | 怔<br>| スミテム販売株式会<br>| 社 |<br>|スミテム建設(株  $11 \t15:00$ 施工者、現場、配合、予定時刻、予定数量などを出力します。 <u> I de la provincia de la provincia de la provincia de la provincia de la provincia de la provincia de la provi</u> - 1

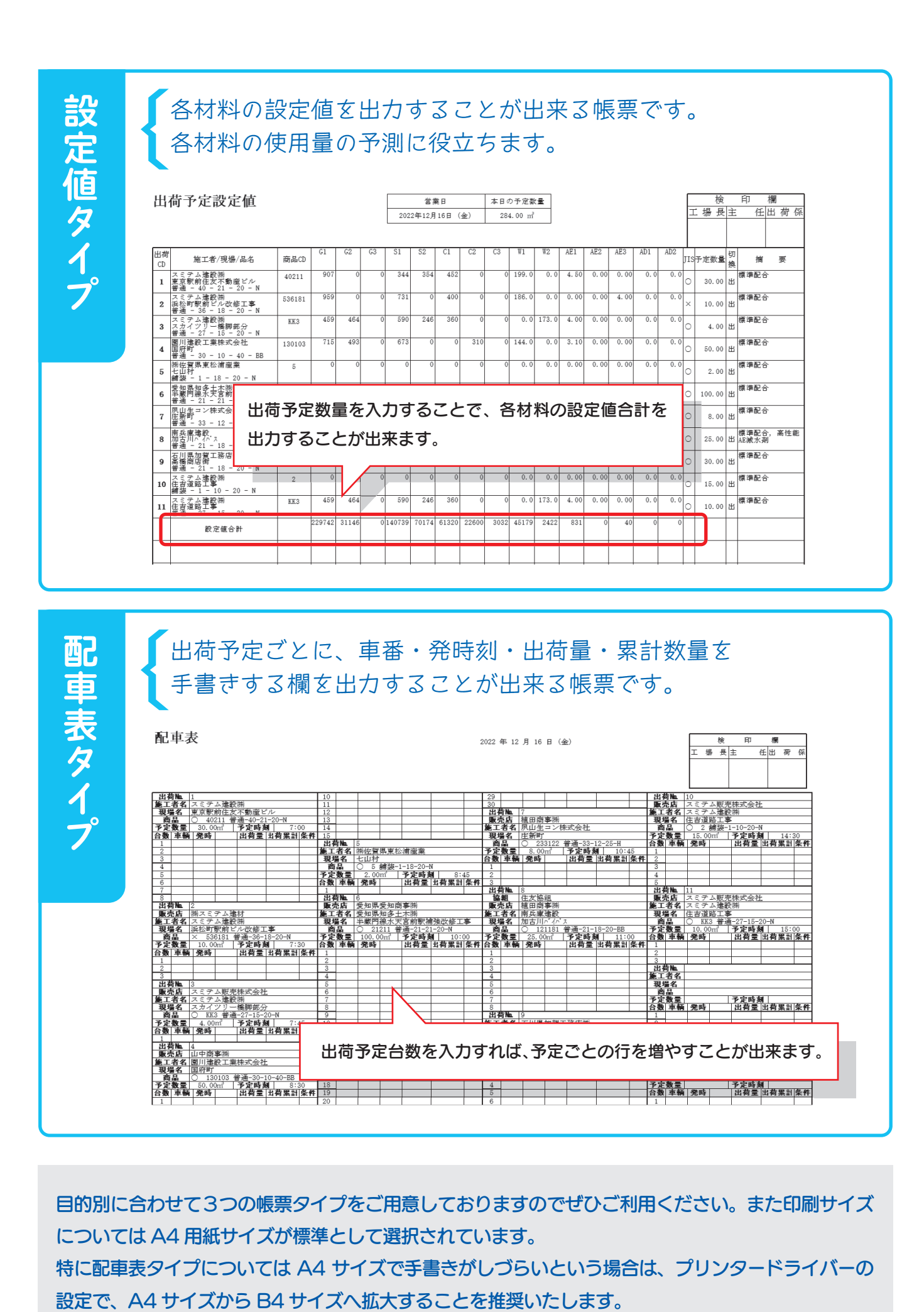

目的別に合わせて3つの帳票タイプをご用意しておりますのでぜひご利用ください。また印刷サイズ については A4 用紙サイズが標準として選択されています。 特に配車表タイプについては A4 サイズで手書きがしづらいという場合は、プリンタードライバーの

│予定数量│ │ │ 予定時刻│<br>│台数│車輌│発時│ │ │ 出荷量│出荷累計│条件│